# **Window and Door BIM-Configurator**

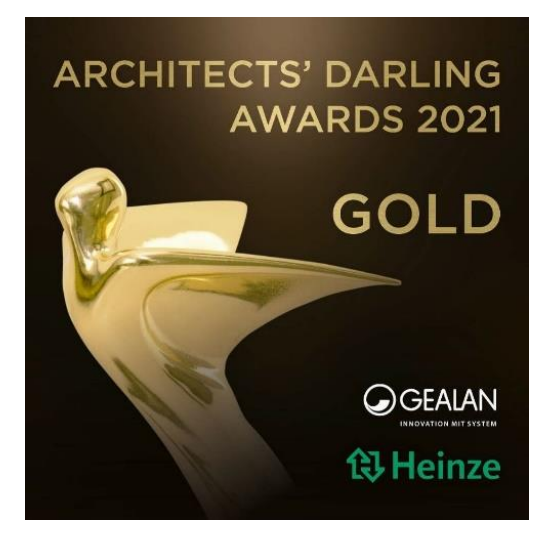

The gold-awarded BIM solution from GEALAN offers you a complete solution in the field of windows and doors. **With the Plug-In you can generate any imaginable element with just a few clicks and load it easily into your Revit (as Revit-Family) or ArchiCAD (as Library-Part).** Using the Plug-In is completely for **free.** For more information, please visit our GEALAN BIM-Website.

## **Advantages**

- **Available for Revit and ArchiCAD but output in IFC-Format is also possible**
- **Create BIM-Models for all imaginable window and doors – Infinite combination**
- **Small data size**
- **Easy integration of the window or door element into the project**
- **BIM-Models with alphanumeric data (automatic calculation of the thermal transmittance coefficient)**

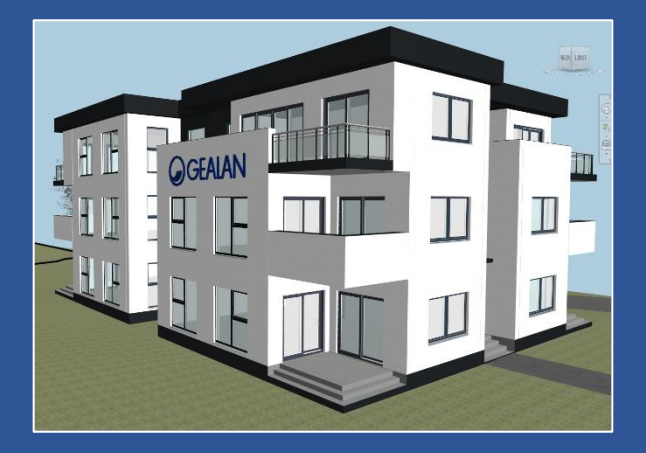

# **Tutorials / Support**

- **Tutorialvideos for the Revit Plug-In and ArchiCAD Add-On**
- **In-House BIM-Department Contact: bim@gealan.de**

#### **To the [BIM-Website](https://bit.ly/bimobjectpdfen) To the [Tutorials](https://www.gealan.de/en/architects-designers/bim/?utm_source=bimobject&utm_medium=pdf&utm_campaign=bimmarketing#revit-tutorials) To the Tutorials To the [Plug-Ins](https://www.gealan.de/en/architects-designers/bim?utm_source=bimobject&utm_medium=pdf&utm_campaign=bimmarketing#solutions-from-gealan)**

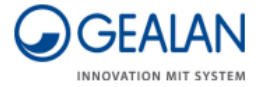

## **Qualitative BIM-Data**

- **BIM-Models contain high-quality 3D-Data with vertical and horizontal sectional drawings in various levels of detail**
- **Possibility of displaying roller shutter boxes (sun protection), handles, sash bars, windowsills and opening directions**
- **More than 65 colours for inside and outside**

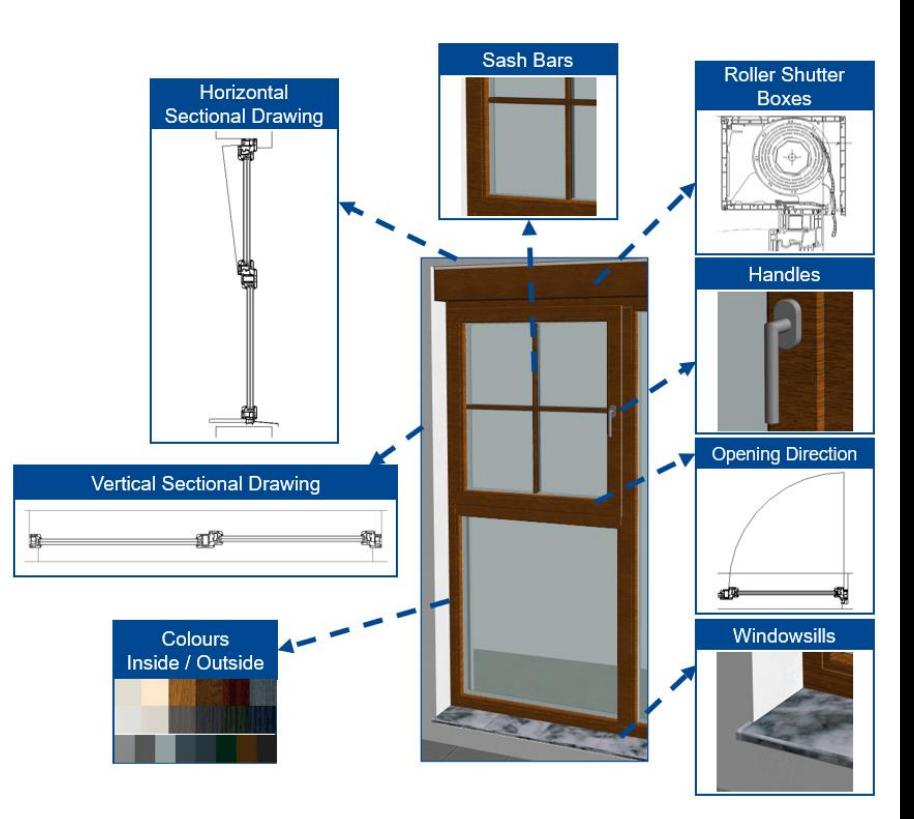

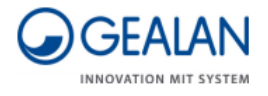

## Examples of possible elements

## **Standard Window**

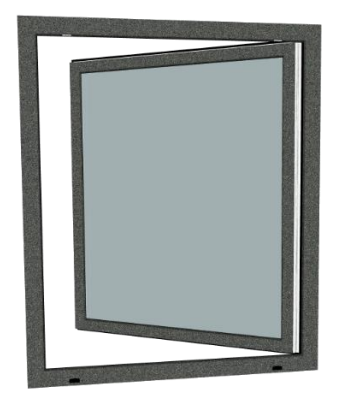

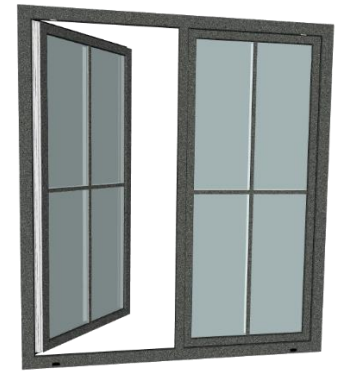

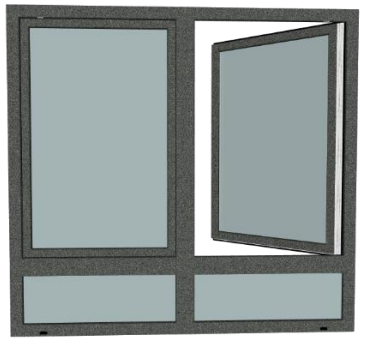

#### **Corner Window**

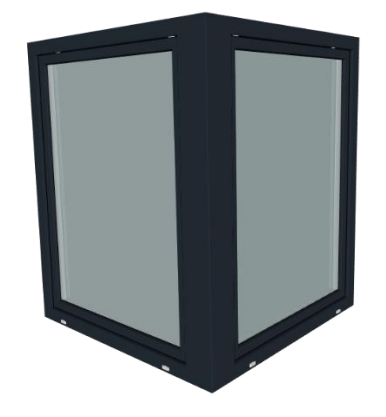

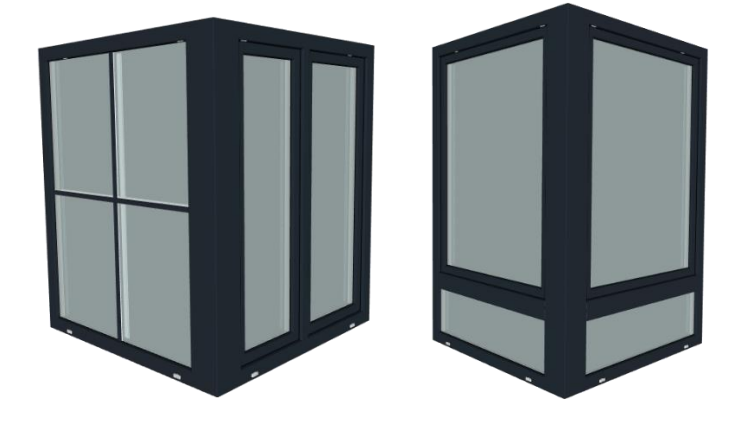

**Balcony door**

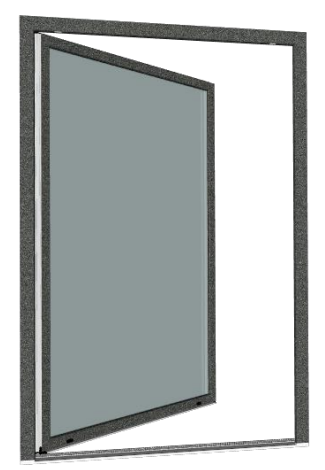

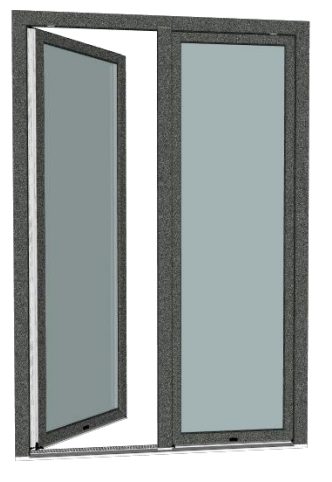

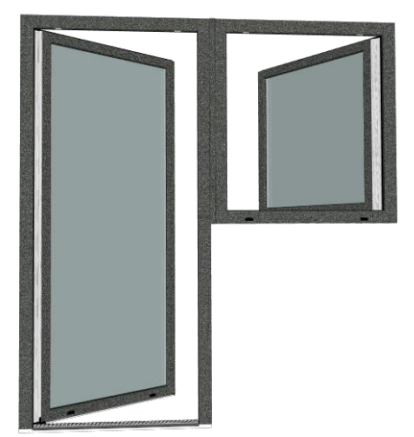

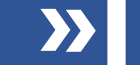

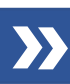

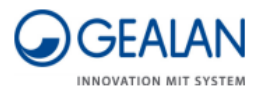

#### **Front door**

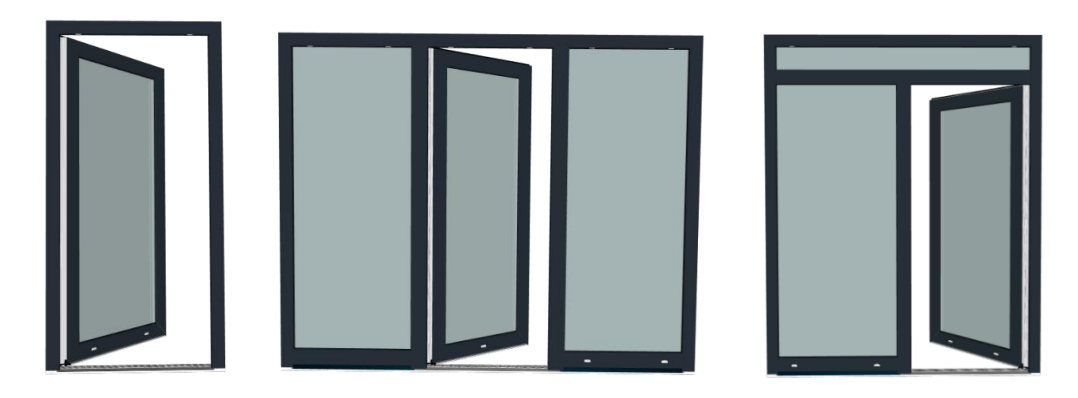

#### **Lift and slide door**

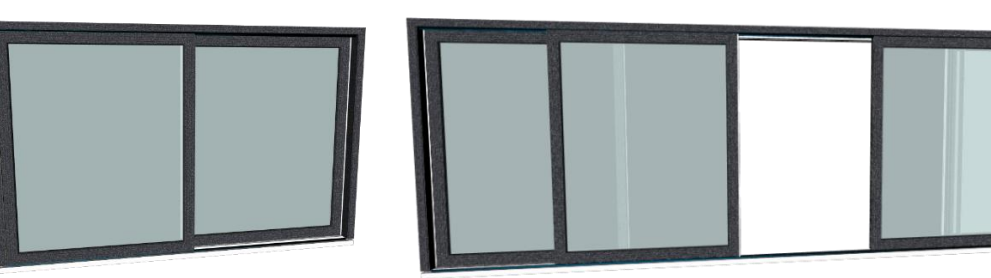

#### **Special variants**

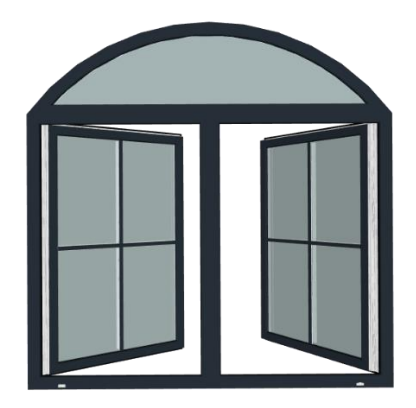

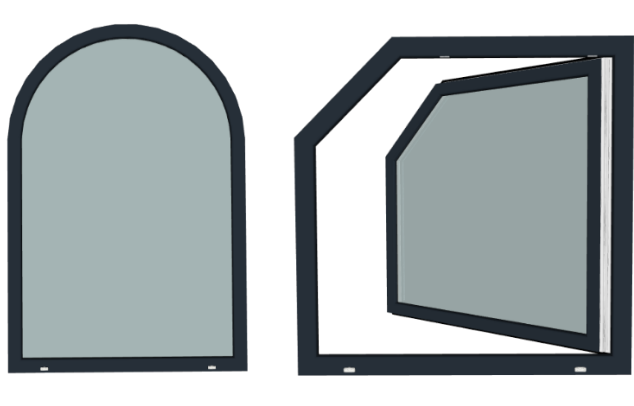

#### **Created with "free structure"**

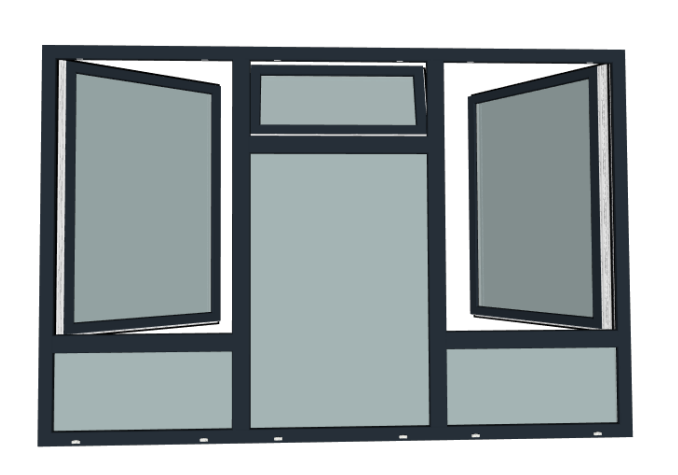

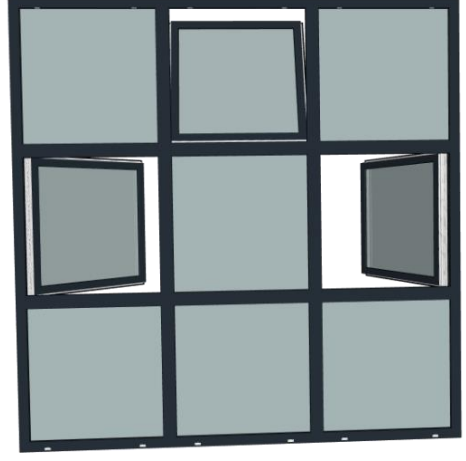

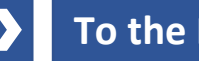

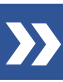